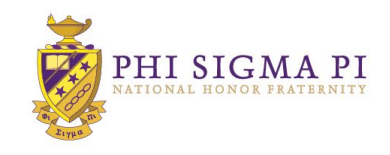

## **RECRUITMENT TABLE TENT TIPS & USES**

Table tents are a less traditional form of campus marketing, but can very successful! Here is a step-by-guide on how to use these table tents:

1. Stake your spot. Table tents, well, have to be placed on tables! So find the most popular eateries on campus. Are you trying to recruit more athletes? Try the eatery located in the gym! Why not go big and put tents in every eatery?

2. Ask permission. You will need to ask permission before placing the table tents. If you are not sure who to ask, your Faculty Advisor might have some good advice!

3. Download the table tent file and customize it. There is an area to put your Recruitment event information. This can be done in Adobe Acrobat if you have the proper version or you can open the PDF in Photoshop, create a new layer and enter the text.

4. Print and assemble. Once the table tent is printed, follow these steps to assemble it:

- Cut along the dotted line to cut it out
- Fold inward along the solid lines at the ends
- Glue, tape or staple the ends together and viola! It should stand up all on it's own!

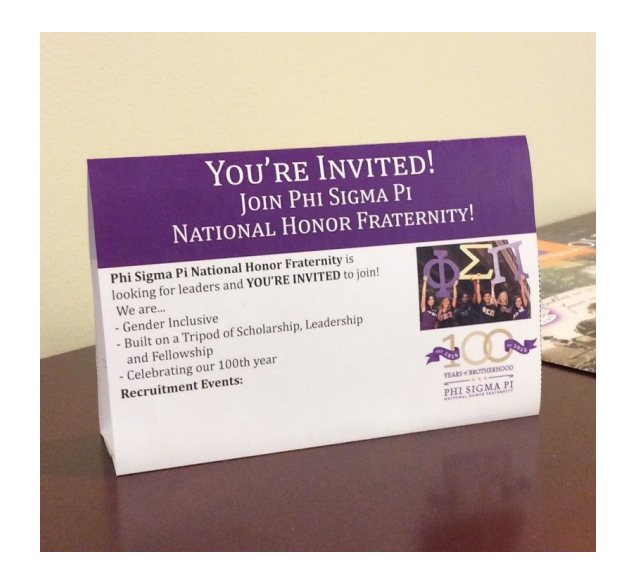

5. Place them. Go to your chosen areas where you've gotten permission and place them on the tables! Now students will be reading all about Phi Sigma Pi and your Recruitment events every time they sit down to eat

Extra tips:

- Check back every few days to see if any need to be replaced.
- Have a Chapter get-together to print/assemble! Bring snacks, play some music and make it fun!
- If cardstock is an option, that would be the best paper to print these on. Regular paper will do fine, but will be less sturdy.